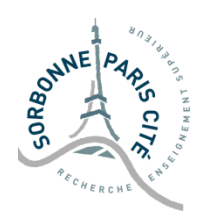

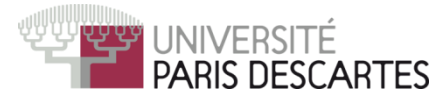

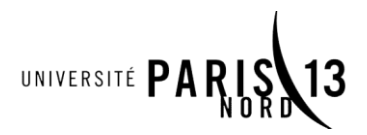

## MASTER M2TI TP DE SEGMENTATION D'IMAGES 2016-2017

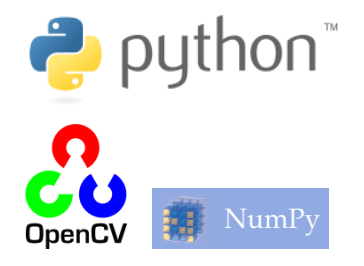

## **TP1 – Morphologie : Erosion et dilatation**

Dans ce premier TP, nous apprendrons à réaliser une érosion et une dilatation sur une image, afin de pouvoir ensuite réaliser un gradient morphologique.

## **Exercice 1 : Coder une dilatation et une érosion**

Vous devez écrire la fonction **myerode**, qui réalise l'érosion d'une image en niveaux de gris par . A partir de cette fonction, codez la fonction **mydilate** qui réalise la dilatation d'une image par le même élément structurant.

Pour implémenter cette érosion, parcourez l'image d'entrée, et réalisez pour chaque pixel un minimum des valeurs avoisinantes. Vous pouvez ignorer les pixels au bord de l'image.

## **Exercice 2 : Coder un gradient morphologique**

Maintenant, vous devez réaliser la fonction **mygrad**, qui calcule le gradient morphologique d'une image à partir d'un élément structurant donné en paramètre.